# TP5\_VecteurSecondeEleve

#### February 7, 2021

## **1 TP 5 : Distance entre deux points, lunes et tâches des girafes**

*Document issu d'une proposition de TP de l'académie de Strasbourg.*

**1°) Un algorithme de calcul de distance** \* Dans un repère orthonormé, on donne les points *A*(−2; 3) et *B*(5; 7). Calculer la valeur de la distance AB.

**Réponse :**

• Compléter le programme ci-dessous pour qu'il calcule la distance entre deux points dans un repère orthonormé puis exécuter-le avec les coordonnées des points de la question.

```
[ ]: from math import *
```

```
def distance(xA,yA,xB,yB):
   d=sqrt((xB-xA)**2+ ............) #à compléter
   return d
print(distance(.................)) #à compléter
```
• Quel est le résultat affiché ? Que peut-on dire de ce résultat ?

#### **Réponse :**

**2°) Un autre algorithme de calcul de distance** \* On conserve dans cette partie les points *A*(−2; 3) et *B*(5; 7). Calculer les coordonnées du vecteur  $\overrightarrow{AB}$ .

**Réponse :**

• Compléter le programme ci-dessous pour qu'il calcule les coordonnées d'un vecteur dans un repère orthonormé puis exécuter-le avec les coordonnées des points de la question.

```
[ ]: from math import *
     def CoordVect(xA,yA,xB,yB):
        X=...........
        Y=........... #à compléter
        return X,Y
     #print (CoordVect(.......................)) #à compléter
```
• Compléter le programme suivant pour qu'il calcule la distance entre deux points à partir des coordonnées du vecteur formé par ces deux points.

```
[7]: from math import *
     def DistVect(xA,yA,xB,yB):
         X,Y=...................... #à compléter
         d=........................ #à compléter
         return d
     print (DistVect(-2,3,5,7))
```
8.06225774829855

**3°) Des lunes** \* Exécuter le programme ci-dessous.

```
[1]: from math import *
     from random import *
     import matplotlib.pyplot as plt
     def distance(xA,yA,xB,yB):
         d=sqrt((xB-xA)**2+ (yB-yA)**2)
         return d
     xA=3.5
     yA=5xB=5
     vB=5plt.plot([xA,xB],[yA,yB],'b.')
    plt.grid()
     plt.show()
     plt.axis("equal")
     for i in range(1,5000):
        x1=random()*10v1=random()*10dA=distance(x1,y1,xA,yA)
         dB=distance(x1,y1,xB,yB)
         if dA>3 and dB<4:
             plt.plot(x1,y1,'r.')
```
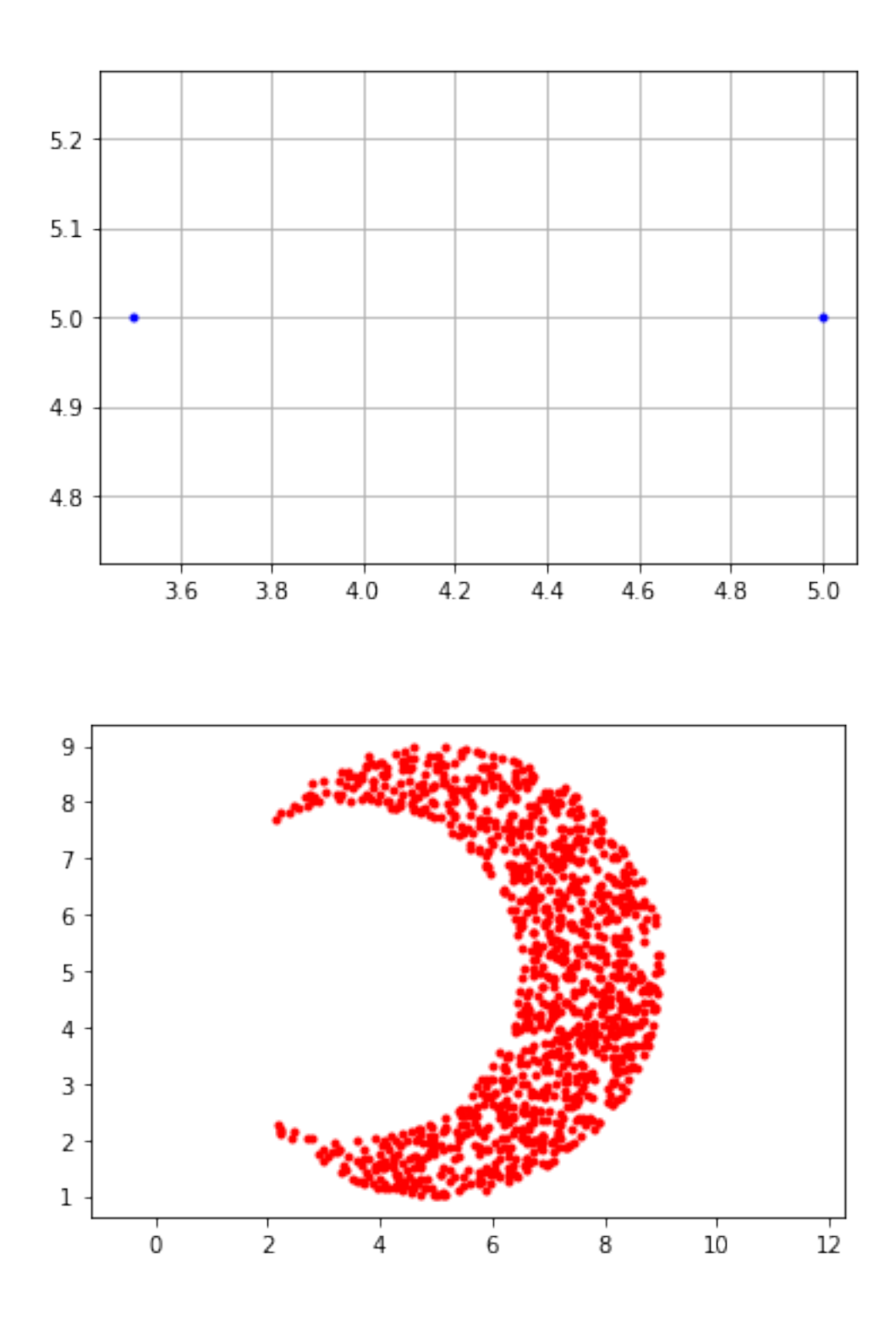

• Justifier le résultat obtenu

## **Réponse :**

• Modifier le résultat pour obtenir un ensemble de points colorés dans la lune de l'image ci-

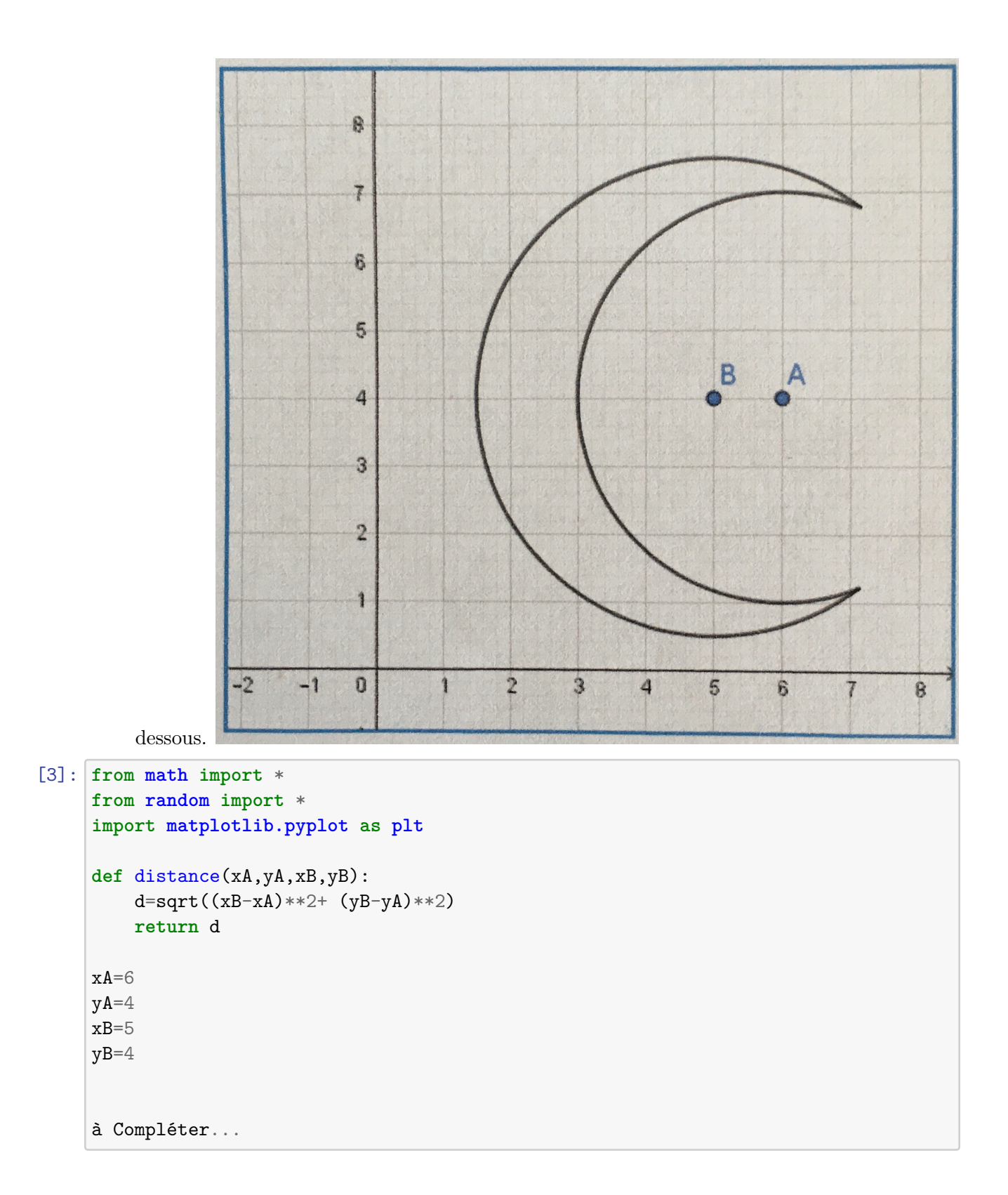

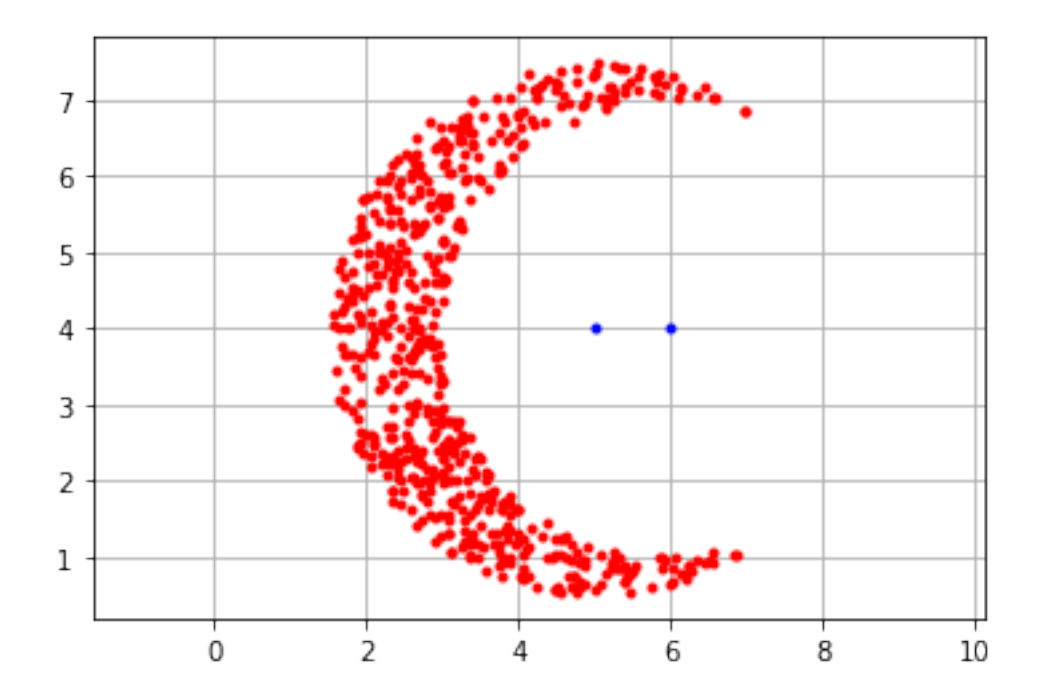

**4°) À vous de programmer** Dans un repère orthonormé, on donne les points: A(2;2), B(8;3), C(4;7) et D(7;5). On considère les points dont chaque coordonnée est comprise entre 0 et 10. (10 exclu)

- Créer un programme qui fait apparaître en couleur des points plus proches de A que de B, C et D.
- Faire le même travail avec trois autres couleurs pour des points plus proches de B, puis de C puis de D.

```
[6]: from math import *
     from random import *
     import matplotlib.pyplot as plt
     def distance(xA,yA,xB,yB):
          d=sqrt((xB-xA)**2+ (yB-yA)**2)
          return d
     xA=2yA=2\mathtt{xB}\mathtt{=}\mathbf{8}yB=3xC=4yC=7xD=7
     yD=5
```
## à compléter

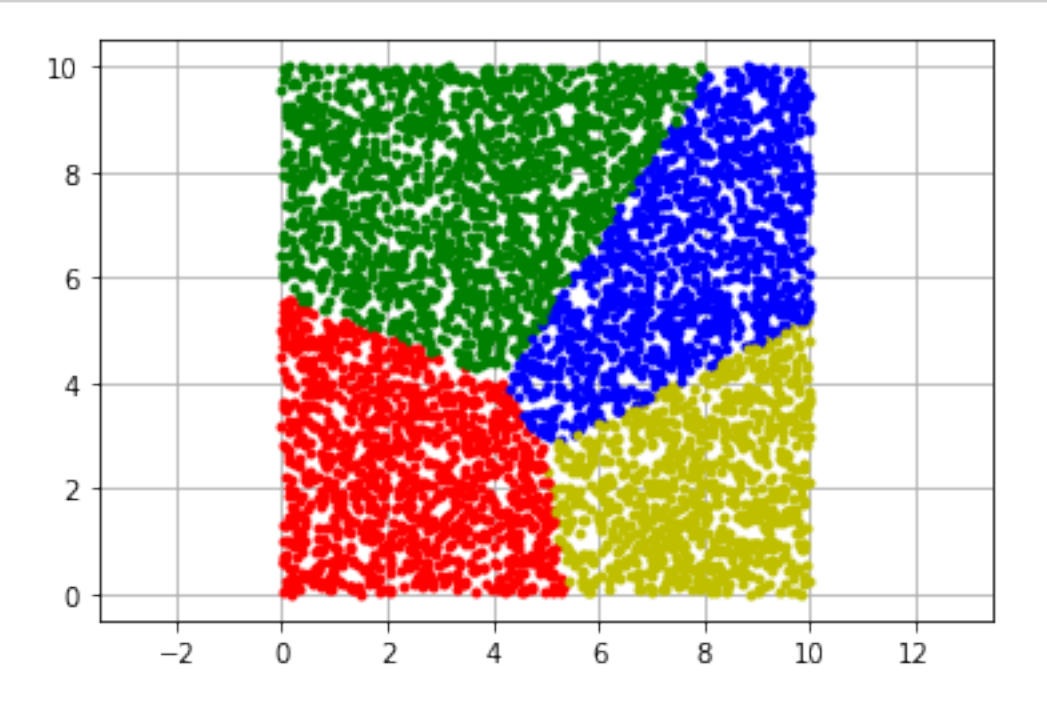

Cela s'appelle le diagramme de Voronoï et constitue un modèle de répartition de la pigmentation  $\,$  ${\rm du}$  pelage des girages.